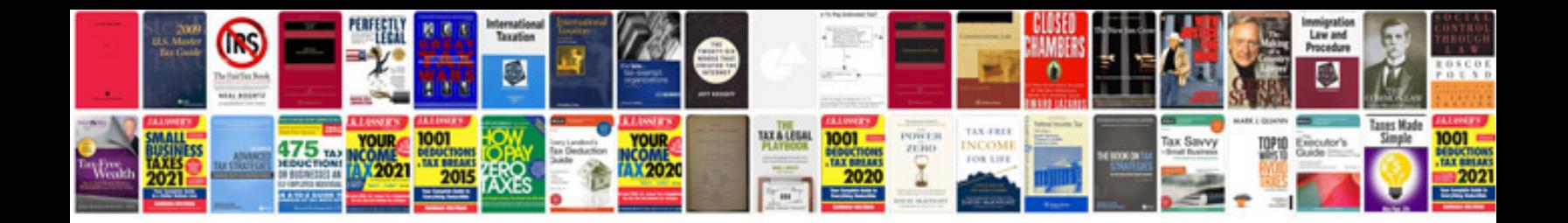

**Mazda mpv overheating**

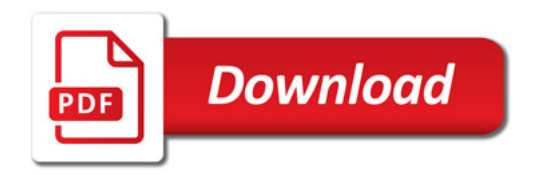

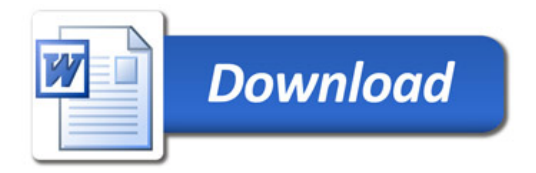